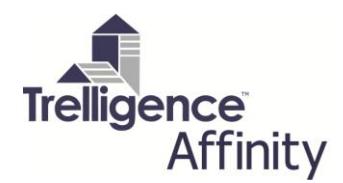

## **Program + Design**

Affinity 7 includes 2-way integration with Google SketchUp, providing designers with a full set of tools to manage the early design process – from the data-intensive planning and programming phase, to the visualization phase working with conceptual 2D and 3D models. The bi-directional integration delivers the flexibility and functionality that designers need to effectively convey ideas to their clients and help them make informed decisions early in the design process, without losing track of valuable data produced at each stage of the process.

This new functionality allows designers to:

- scan design models created in SketchUp to build Affinity "rooms"
- synchronize scanned models with an Affinity template-based project
- isolate and view scanned Affinity buildings and stories in SketchUp
- compare scanned SketchUp models with an space program in Affinity
- easily edit 3-dimensional Affinity design models in SketchUp
- "wow" clients with 3-dimensional textured presentation renderings
- **E** compare building envelope changes with the Affinity Project Program, and
- **view alerts when Schematic Design changes do not match the Project Program**

By incorporating the intuitive, fluid drawing environment of SketchUp, designers can now take the structured programming information and freely sculpt any building shape imaginable. The intelligenct scan of a SketchUp model creates an Affinity design model comprised of buildings, stories and rooms. The model can be synchronized with an Affinity project and compared to a space program. Once the initial design has been finalized, the user can then open the building model directly in Revit or ArchiCAD *(or export a .dxf drawing file to AutoCAD)* to complete the design and construction documents. All of the data created in Affinity can be mapped directly to Revit or ArchiCAD and continuously synchronized for the duration of the project.

Throughout the design process, team members can generate any number of fully customizable Affinity Reports such as Room Data Sheets, Space Program , Design-to-Program Analysis, etc. to monitor design progress and its compliance to the program requirements, present data-rich reports on the program and the design, and clearly present information and design concepts to the client.

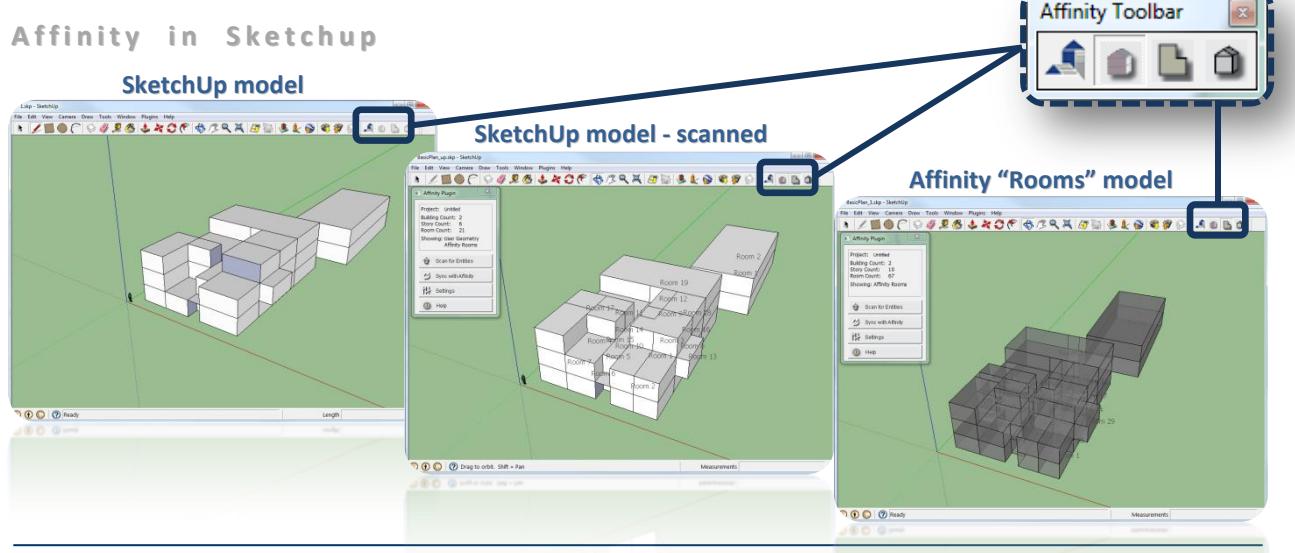

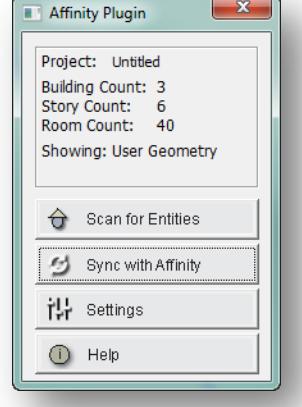

**Fluid Design**

The following diagram shows one example of the fluid design process between SketchUp and Affinity

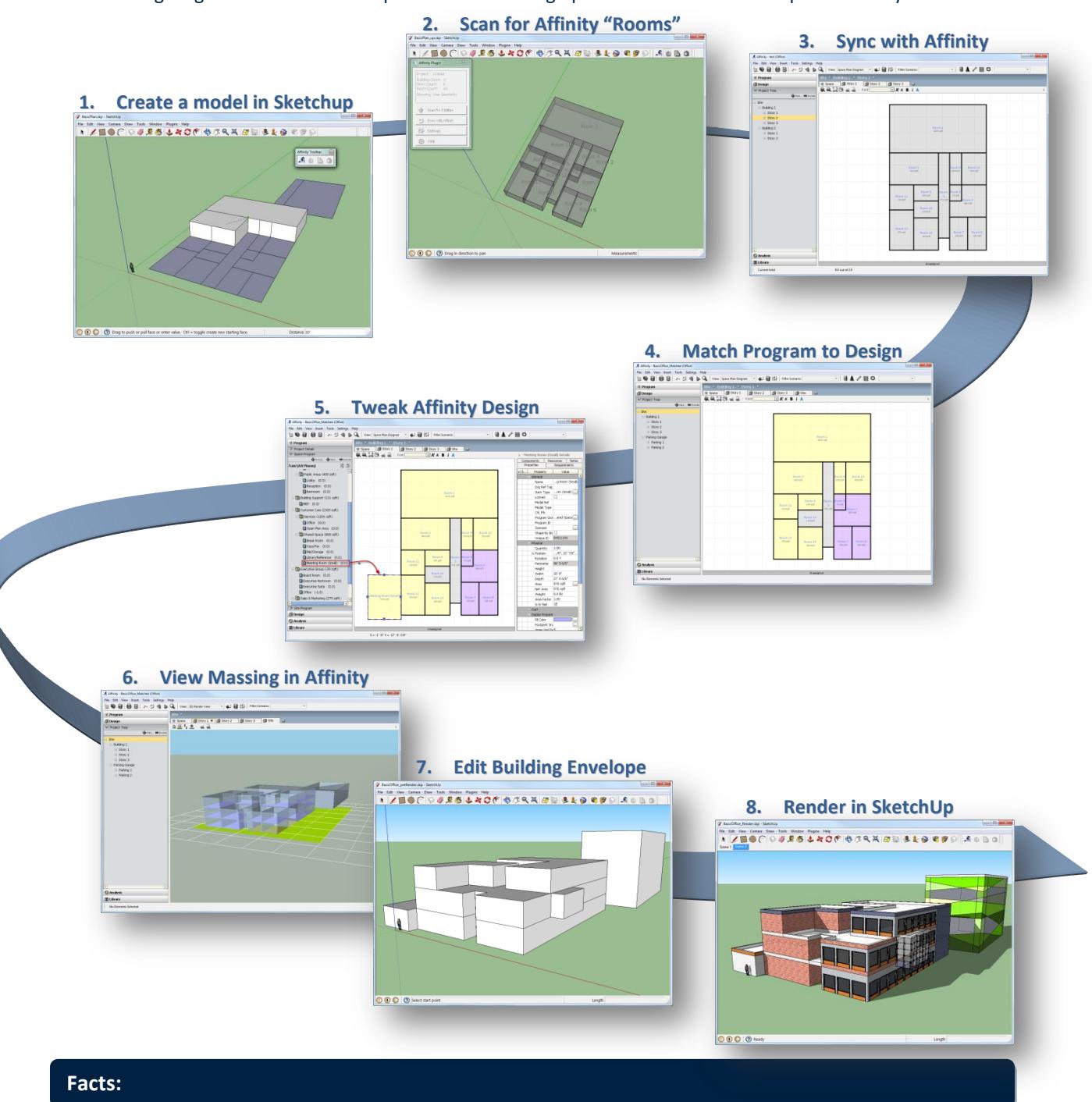

Affinity SketchUp integration works with **Google SketchUp & SketchUp Pro 7 and 8**, available to download at: <http://sketchup.google.com/download/>

SketchUp® is a registered trademark of Google, Inc. Revit® Architecture is a registered trademark of Autodesk, Inc.